## 3-6 Solving Systems Using Matrices Technology Instructions

| Graphing Calculator                                                              | Desmos: https://www.desmos.com/matrix                 |
|----------------------------------------------------------------------------------|-------------------------------------------------------|
| (Allowed on Most Standardized Tests – SAT)                                       | (User Friendly)                                       |
| 1. "2ND" $\rightarrow$ " $x^{-1}$ " $\rightarrow$ EDIT $\rightarrow$ "ENTER".    | 1. "New Matrix"                                       |
| 2. Adjust the number of rows and columns needed.                                 | 2. Adjust the number of rows and columns needed.      |
| 3. Enter the digits using the arrows to navigate.                                | 3. Enter the digits using the tab button or arrows to |
| 4. "2ND" $\rightarrow$ "MODE".                                                   | navigate.                                             |
| 5. "2ND" $\rightarrow$ " $x^{-1}$ " $\rightarrow$ MATH $\rightarrow$ rref(.      | 4. "Enter" or "ᄀ."                                    |
| 6. "2ND" $\rightarrow$ " $x^{-1}$ " $\rightarrow$ "ENTER" $\rightarrow$ "ENTER". | 5. "rref(A)"                                          |
| 7. For fraction form, "MATH" $\rightarrow$ "ENTER" $\rightarrow$                 | 6. Solve the system. See the example below.           |
| "ENTER".                                                                         |                                                       |
| 8. Solve the system. See the example below.                                      |                                                       |

Example:

Make sure the system is in standard form and variables, equal signs, and constants are lined up.

$$1x + 3y + 5x = 7$$
$$2x + 4y + 6z = 8$$
$$3x + 9y + 7z = 12$$

In matrix form, be sure to include zeros for missing variables and ones for missing coefficients.

$$A = \begin{bmatrix} 1 & 3 & 5 & 7 \\ 2 & 4 & 6 & 8 \\ 3 & 9 & 7 & 12 \end{bmatrix}$$

$$rref(A) = \begin{bmatrix} 1 & 0 & 0 & -\frac{7}{8} \\ 0 & 1 & 0 & \frac{3}{4} \\ 0 & 0 & 1 & \frac{9}{8} \end{bmatrix}$$

This means that  $x = -\frac{7}{8}$ ,  $y = \frac{3}{4}$ , and  $z = \frac{9}{8}$  or  $(-\frac{7}{8}, \frac{3}{4}, \frac{9}{8})$ .

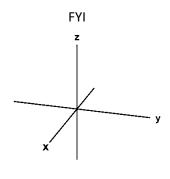